**Koordination** Detlef Krummel (GEI.DE)

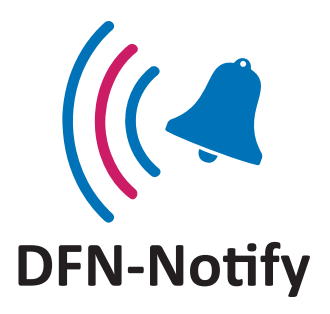

- $\checkmark$  automatische Benachrichtigung über Software-Updates
- $\checkmark$  unabhängig vom verwendeten Clientmanagementsystem
- $\checkmark$  über 160 Softwareprodukte verschiedenster Hersteller
- $\checkmark$  täglicher Check der Original-Herstellerwebsites
- $\checkmark$  Update-Info mittels strukturierter Benachrichtigungs-eMail
- $\checkmark$  über frei abonnierbare Mailingliste (SubScribe/UnSubScribe)
- $\checkmark$  Listenarchiv mit Webzugang (Suche)
- $\checkmark$  kostenlos

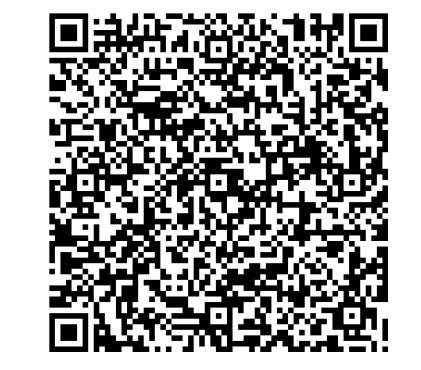

**Kontakt** dfn-notify@gei.de

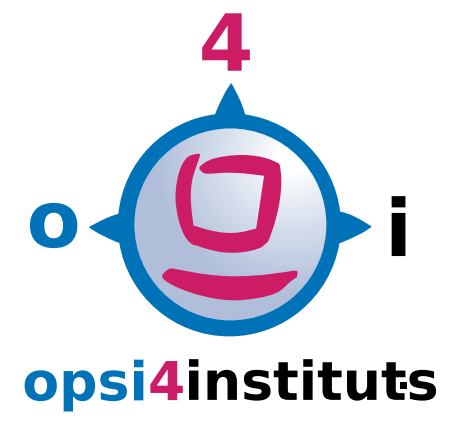

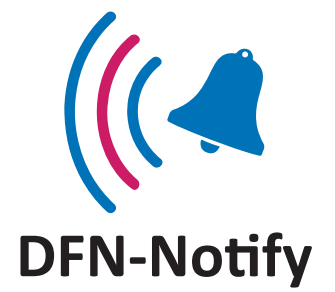

ist ein herstellerunabhängiger Benachrichtigungs-Service, welcher unabhängig vom konkreten Clientmanagemanentsystem über SW-Updates verschiedenster Hersteller informiert.

# **Update-Notify/Public**

# **Notwendigkeit eines Update-Monitoring**

Unabhängig vom konkreten Clientmanagement-System (OPSI, SCCM, Baramundi etc) ist es zwingend notwendig, über das Erscheinen von Updates/Security-Fixes informiert zu werden. Durch die SW-Hersteller erfolgt dies auf die verschiedenste Art und Weise:

- Ankündigungen auf derem Website bzw. Forum
- eintragen in deren Mailinglisten,
- Abonnieren von RSS-Feeds,
- $\bullet$  usw.  $\ldots$

Diese Art Monitoring ist nur für eine kleine Anzahl von SW-Produkten (<30?) möglich, bei mehr als 80 ist es selbst mit Hilfe des Browser-AddOn , Update Scanner' (https://addons.mozilla.org/de/firefox/addon/updatescanner/) kaum praktikabel realisierbar (zu viele 'Fehlalarme'...).

Sofern alle SW-Produkte auf einem PC installiert sind, kann man auch den freien SUMo von KC-Software (https://www.kcsoftwares.com/?sumo, *Lite installer. Does not contain any sponsor*) als Monitoring-Tool verwenden.

### **Liste der gemonitorten SW-Produkte**

Es werden aktuell 155 Softwareprodukte auf den jeweiligen Herstellerseiten gemonitort. (Stand 2017-02) http://www.gei.de/fileadmin/gei.de/bilder/ abteilungen/difi/opsi4instituts/o4i\_DFN-Notify.pdf (sortiert nach Paketnamen, mit embeddeten .odt)

## **Lebenszyklus SW-Paket im Clientmanagementsystems**

Allgemein kann man den Lebenszyklus eines Software-Produktes innerhalb eines Clientmanagement-Systems wie folgt darstellen:

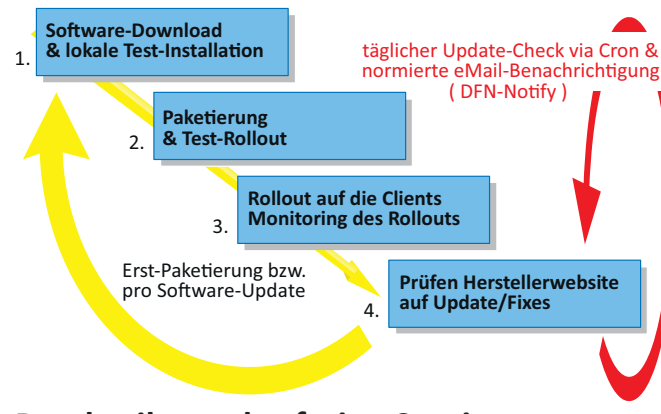

### **Beschreibung des freien Services 'o4i-DFN-Notifier'**

Um den mühseligen Teil der Beobachtung diverser Herstellerseiten zu reduzieren, informieren wir automatisiert mittels der offenen DFN-Mailingliste "OPSI4instituts-NOTIFY" über SW-Produkte mit häufigen Updates.

Der Update-Notifier ist ein o4i-Service des Georg-Eckert-Institutes.

Cron-gesteuerte Scripte parsen die jeweilige Website, extrahieren die dortige aktuelle Versionsnummer und Download-Link, vergleichen diese Informationen mit der letzten lokalen Datei des Clientmanagementsystem (OPSI: Workbench/\$PaketName/CLIENT\_DATA).

Gegebenenfalls wird das Hersteller-Setup-File gedownloadet, analysiert und teilweise erfolgt ein Compare mit der o.g. lokalen Datei.

Die dann bei einem vorliegendem Update versandten Benachrichtigungs-eMails haben folgende feste Struktur:

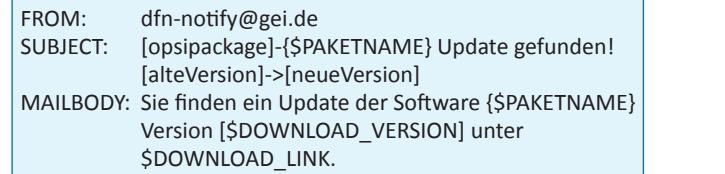

und sind damit "filter- / SIEVE-" freundlich.

Bemerkung: Update-Benachrichtigungen mit der AltVersion (0000) bzw. [0.0.0]' o.ä. kennzeichnen den Monitoring-Start eines neuen SW-Produktes.

#### **Mailing-Listenanmeldung: -->**  anonyme Listen-Anmeldung per eMail

Das monatliche Mailaufkommen beträgt zur Zeit ca. 70 Benachrichtigungen "[opsipackages]" sowie zuzüglich ca. 30 Benachrichtigungen "-repository]", gegebenfalls sollte man sich die Mailingliste als "Digest/Zusammenfassung" konfigurieren.

#### **Mailing-Liste:**

https://www.listserv.dfn.de/sympa/info/ opsi4instituts-notify

Das Mailinglisten-Archiv mit dem Datenbestand ab Mitte 12/2015 läßt sich unter https://www.listserv. dfn.de/sympa/arc/opsi4instituts-notify durchsuchen, z.B. nach dem Paketnamen "firefox".

## **Statistik (neue SW-Pakete, Summe Monitoring, monatliche Update-Msg)**

Aus der Summe der vorliegenden (statistischen) Daten der vergangenen 22 Monate kann man ableiten, dass ca. pro zwei SW-Produkten durchschnittlich ein monatliches Update anfällt.

tionen mit der inde beispielsweise 60 SW-Anwendungen des gemanagten Clientpools sind also MONATLICH ca. 30 Updates bereitzustellen und auszurollen.

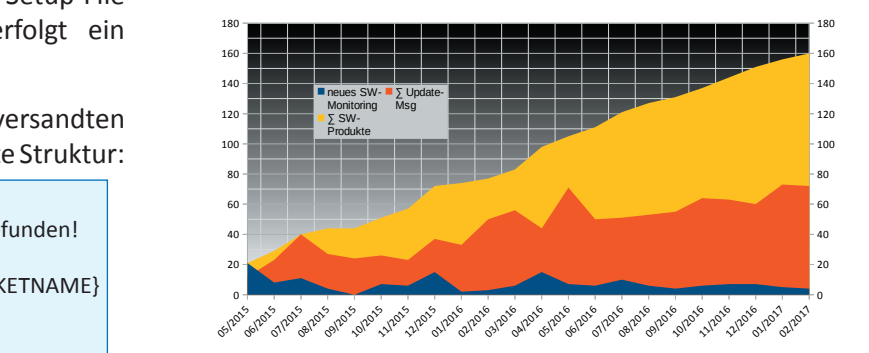